## GOBIERNO DEL ESTADO DE CAMPECHE **SECRETARIA DE FINANZAS**

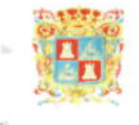

## INFORME DE DEUDA PUBLICA DEL ESTADO DE CAMPECHE AL: 31 DE DICIEMBRE 2016 EN PERIODO DE AMORTIZACION (EN PESOS)

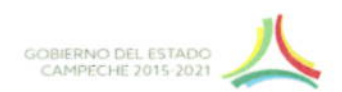

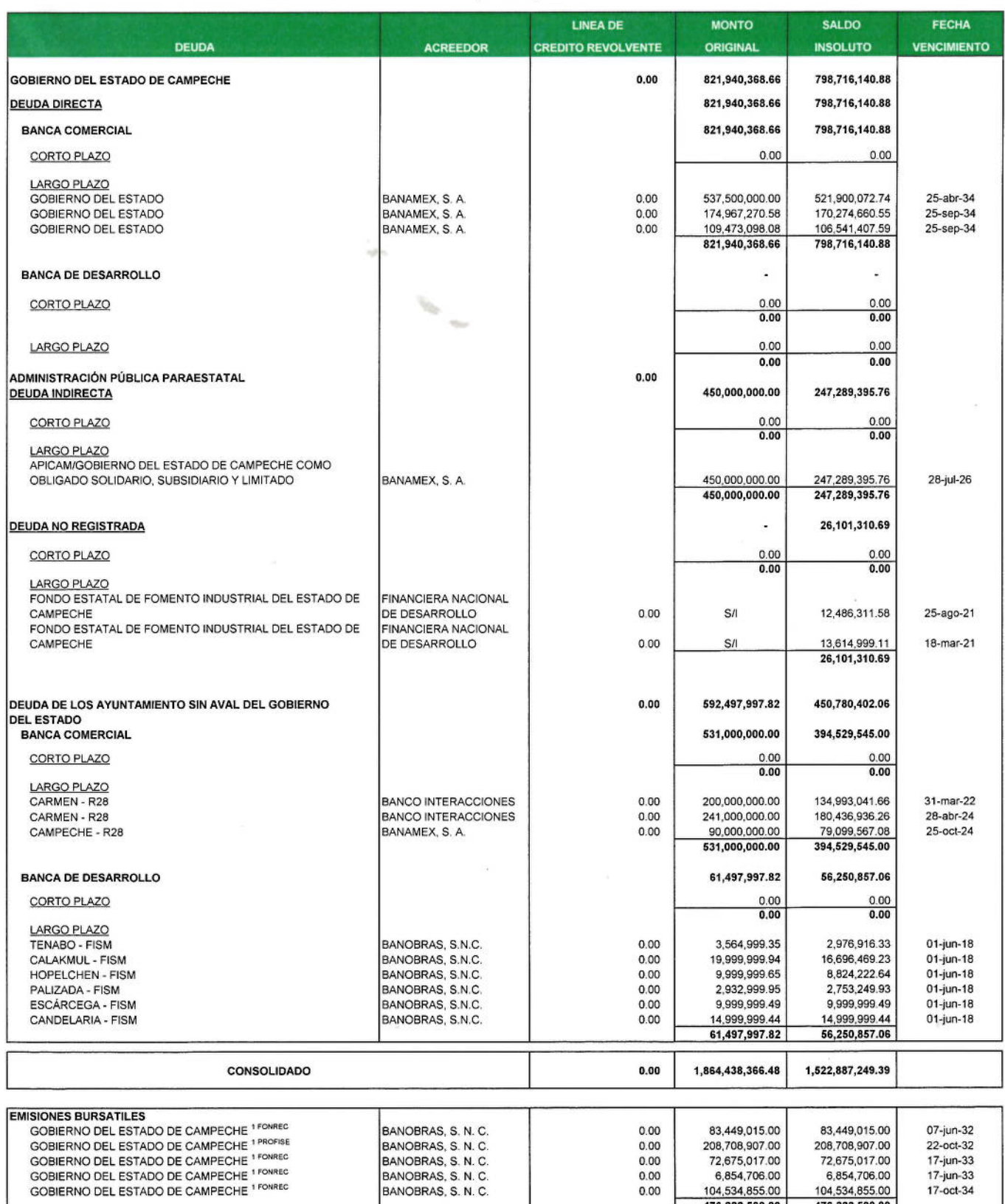

FONREC, PROFISE, Bonos cupón cero adquiridos a través del Gobierno Federal, quien pagará por cuenta y orden del ESTADO todo el capital de los créditos adquiridos. El ESTADO sólo pagará los intereses. Por lo cual, no se considera en el consolidado.

 $0.00$ 

 $0.00$ 

BANOBRAS, S. N. C.

BANOBRAS, S. N. C.

**ELABORO** CA GUADALUPE ESTRER CÁRDENAS GUERRERO

Vo. Bo/DEL TITULAR DE LA DEPENDENCIA there C. P. AMÉRICA DEL GARMEN AZAR PÉREZ

6,854,706.00<br>104,534,855.00

476,222,500.00

 $17-jun-33$ 

17-oct-34

6,854,706.00<br>104,534,855.00

476,222,500.00

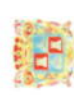

GOBIERNO DEL ESTADO DE CAMPECHE<br>SECRETARIA DE FINAIZAS<br>SUBSECRETARIA DE EGRESOS

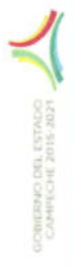

×

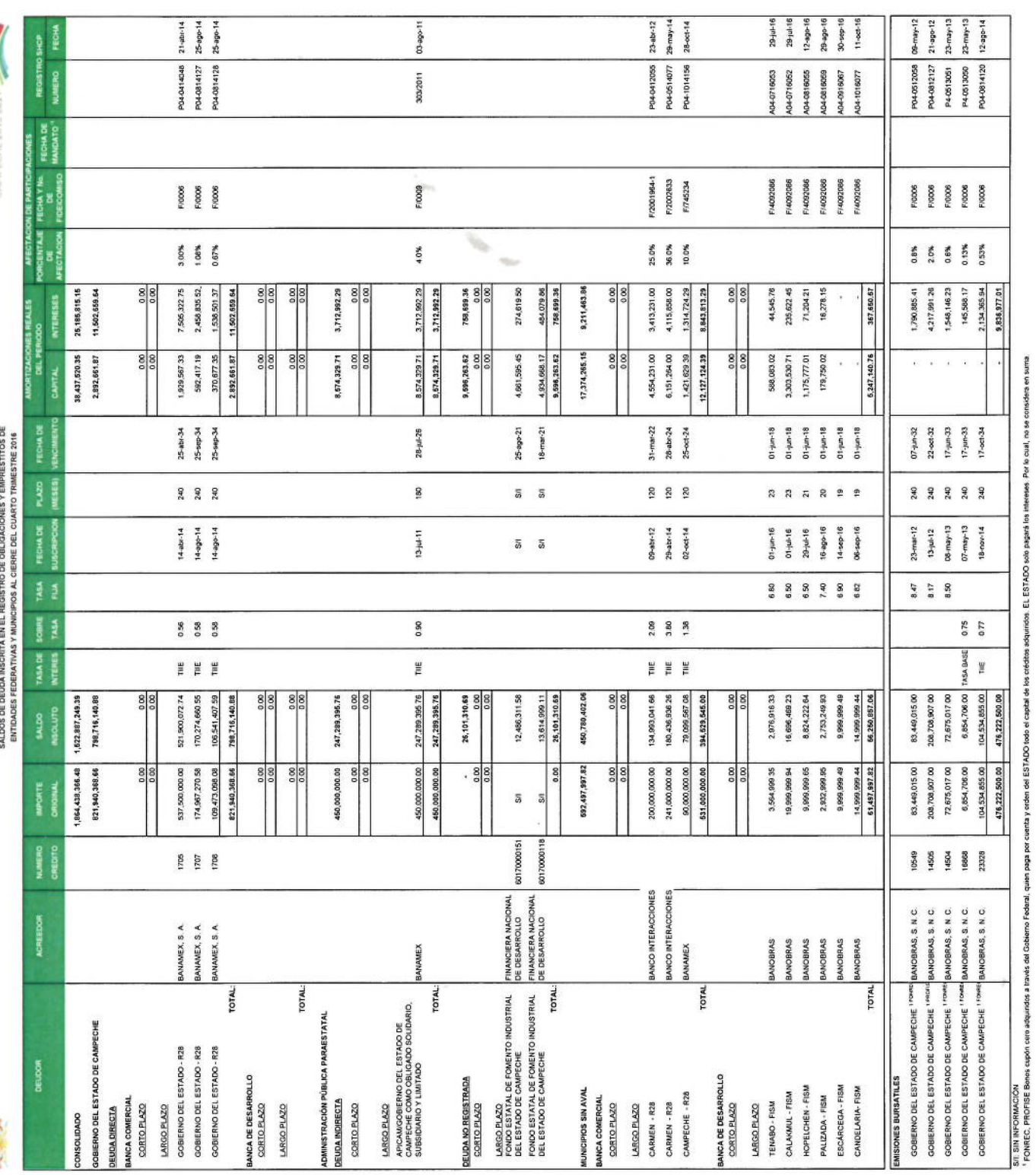

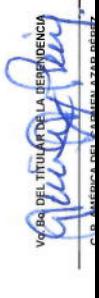

**NAS GIFRRERO CALLES AND SECTION**